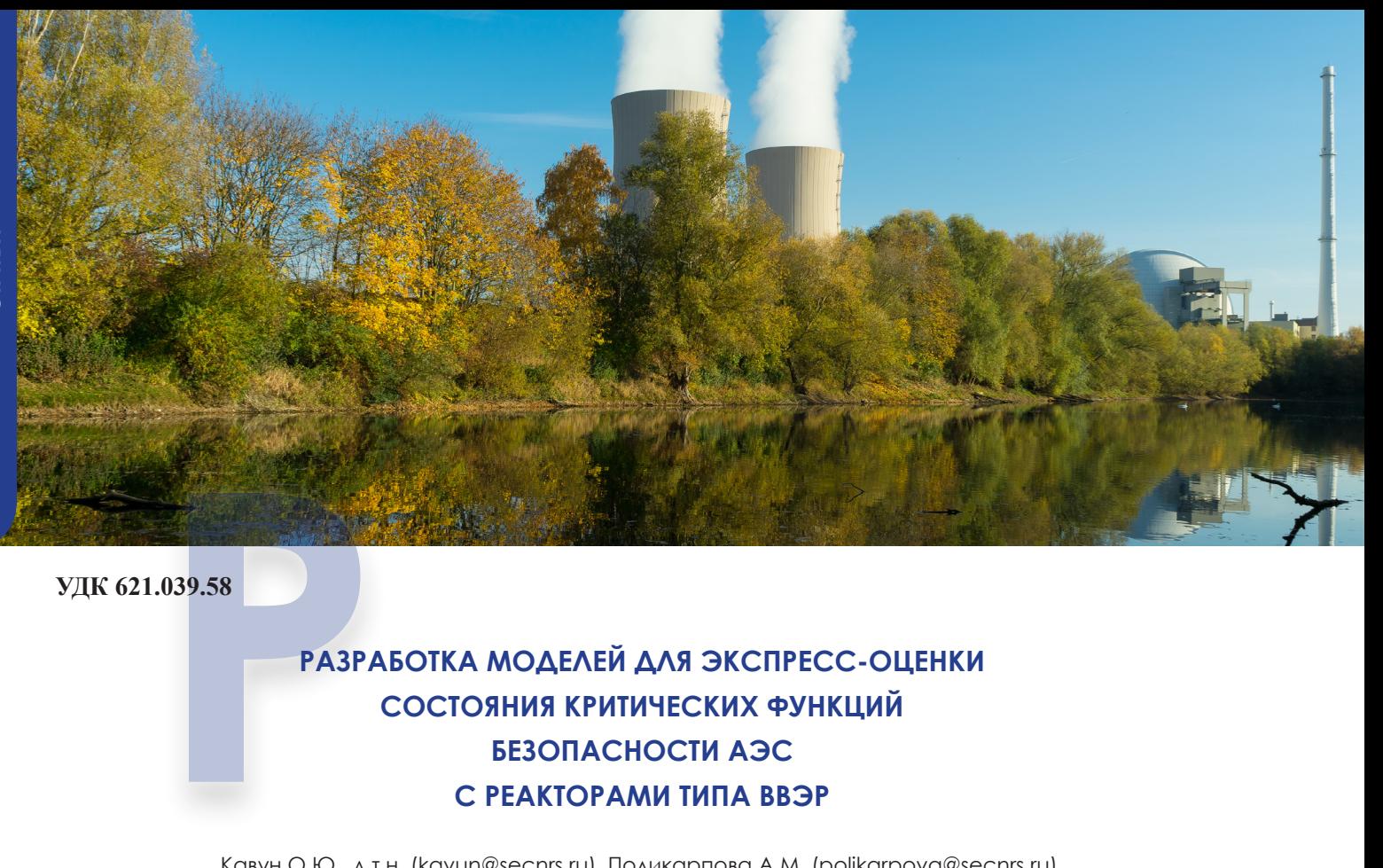

**УДК 621.039.58**

# **РАЗРАБОТКА МОДЕЛЕЙ ДЛЯ ЭКСПРЕСС-ОЦЕНКИ СОСТОЯНИЯ КРИТИЧЕСКИХ ФУНКЦИЙ БЕЗОПАСНОСТИ АЭС С РЕАКТОРАМИ ТИПА ВВЭР**

Кавун О.Ю., д.т.н. (kavun@secnrs.ru), Поликарпова А.М. (polikarpova@secnrs.ru), Пипченко Г.Р. (pipchenko@secnrs.ru) (ФБУ «НТЦ ЯРБ»)

*В статье представлено описание компьютерных моделей энергоблоков АЭС с ВВЭР, эксплуатирующихся в России. Модели разработаны для расчетной поддержки экспертов ИАЦ Ростехнадзора. Описаны принципы моделирования основных систем энергоблока и их особенности.* 

*► Ключевые слова: компьютерная модель, ИАЦ Ростехнадзора, программный комплекс, энергоблок, расчетная схема.*

### **DEVELOPMENT OF MODELS FOR THE RAPID ASSESSMENT OF CRITICAL SAFETY FUNCTIONS` STATUS OF NPP WITH VVER-TYPE REACTORS**

Kavun O., Ph. D., Polikarpova A., Pipchenko G. (SEC NRS)

*This article provides us the description of computer models of nuclear power units with VVER reactors, operating in Russia. Models are developed for the computational support of experts from the IAC Rostechnadzor. The principles of modeling of basic systems of nuclear power unit and its features are presented.*

*► Key words: computer model, IAC Rostechnadzor, software, NPP, nodalization scheme.*

## Ввеление

Для реализации полномочий Ростехнадзора по организации и обеспечению функционирования системы контроля над объектами использования атомной энергии при возникновении на них аварий в его составе функционирует Информационноаналитический центр (ИАЦ).

Одной из функций ИАЦ Ростехнадзора является получение от эксплуатирующей организации результатов мониторинга основных параметров, характеризующих состояние ядерной и радиационной безопасности при протекании аварии, а также выполнение анализа этих результатов. Анализ полученной от эксплуатирующей организации информации осуществляют эксперты ИАЦ Ростехнадзора.

С целью обеспечения поддержки экспертов в условиях аварийного реагирования в ФБУ «НТЦ ЯРБ» разработаны специализированные компьютерные модели, позволяющие оперативно оценивать текущее состояние аварийного энергоблока атомной станции и прогнозировать развитие аварии. Такие компьютерные модели получили название молелей для экспресс-оценки.

На основе анализа требований к моделям было принято решение о реализации моделей для экспресс-оценки на основе программного комплекса «РАДУГА-ЭУ» [1]. Структура комплекса приведена на рис. 1.

Программный комплекс «РАДУГА-ЭУ» состоит из следующих программных средств (ПС):

«Integr» - сервисная программа, предназначенная для переадресации расчетных параметров между ПС «Rainbow-TPP», «ТРР», «МВТУ-3.7» и синхронизации расчетного процесса по времени;

«Rainbow-TPP» - осуществляет связанный

нейтронно-физический и теплогидравлический расчеты реакторной установки;

«МВТУ-3.7» - в рамках моделей для экс- $\mathbf{a}$ пресс-оценки используется для реализации автоматики энергоблока атомной электрической станции (АЭС), пультов управления оборудованием и системами модели АЭС, а также для графического отображения полученного во всех программных средствах комплекса результатов, упрощенного моделирования некоторых систем безопасности (СБ), не требующих решения уравнений гидродинамики;

«ТРР» - в рамках моделей для экспресс-×. оценки используется для моделирования второго контура АЭС, расчета термодинамических параметров внутри защитной оболочки и некоторых СБ.

С целью увеличения быстродействия в расчетные модели внесены следующие упрощения:

учитываются только основные системы  $\blacksquare$ реакторной и паротурбинной установок, системы безопасности;

используется приближение точечной нейтронной кинетики;

модель гидродинамики активной зоны представлена эквивалентными каналами с тепловылеляюшими сборками (ТВС) и каналами протечек.

Модели позволяют рассчитывать аварийные процессы до момента начала плавления активной зоны, связанные с:

увеличением первого теплоотвода  $\Omega$ контура;

уменьшением теплоотвода первого  $\Omega$ контура;

уменьшением расхода теплоносителя пер- $\blacksquare$ вого контура;

 $\blacksquare$ увеличением массы теплоносителя первого контура;

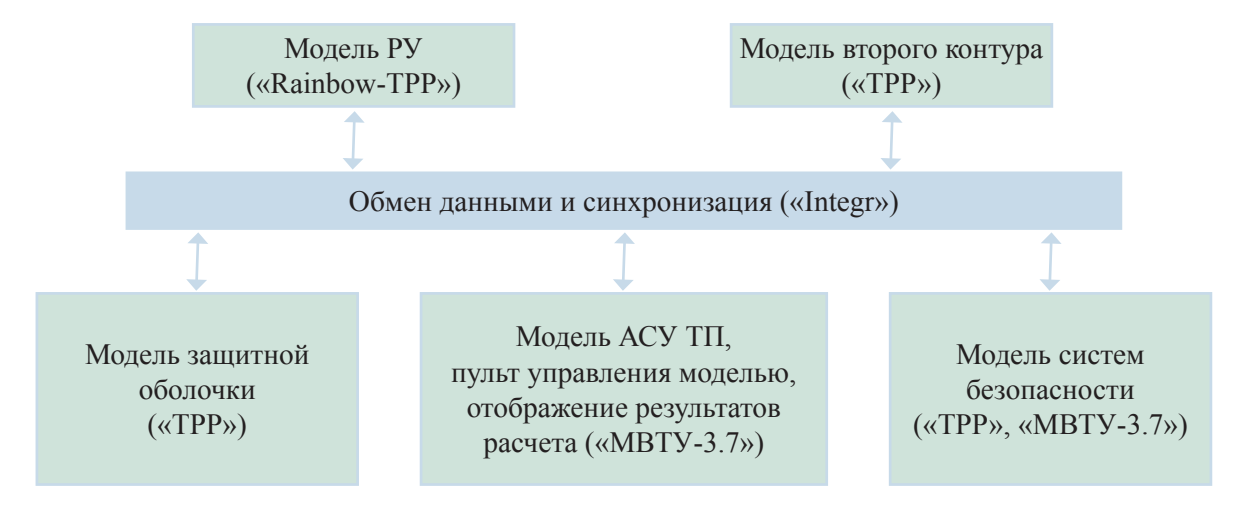

#### Рис. 1. Структура модели для экспресс-оценки

• отказами автоматизированной системы управления технологическими процессами (АСУ  $T\Pi$ :

**CTATEM** 

течами из первого и второго контуров.

Также модели позволяют рассчитывать аварийные процессы с учетом комбинации вышеуказанных событий.

Модели позволяют учитывать различного рода нарушения в работе систем и оборудования АЭС, важных для безопасности. Учитывается несимметричность подачи борированной, чистой, холодной и горячей воды в первый контур, несимметричное захолаживание петель первого контура и т.д. Имеется возможность моделирования течи из первого контура, как в пределах защитной оболочки (30), так и течи из первого контура во второй; моделирования течей из второго контура (разрывы паропроводов системы свежего пара, течи из трубопроводов питательной воды).

При расчете по моделям для экспресс-оценки имеется возможность учета течей из первого контура одновременно из всех петель главного циркуляционного трубопровода (ГШТ).

состав Входящие  $\, {\bf B}$ моделей ДЛЯ ЭКС- $\Pi C$ обусловливают пресс-оценки следующие ограничения:

при моделировании теплогидравлических процессов не учитывается изменение геометрии оборудования (в частности - «загромождение» проходного сечения в ТВС из-за их возможного искривления или осаждения борной кислоты);

• не моделируются процессы плавления топлива, оболочек тепловыделяющих элементов (твэлов), корпуса реактора и разрушение ЗО;

• не учитывается переток теплоносителя между каналами активной зоны.

В модель энергоблока включено основное технологическое оборудование, без работы которого нельзя провести адекватную оценку состояния энергоблока в аварийных режимах и переходных процессах, а именно:

четырехпетлевая молель реакторной установки (РУ) (для ВВЭР-440 - шестипетлевая модель), включающая:

- $-$  peakrop;
- $\Gamma \text{IIT}$ :
- главные циркуляционные насосы;
- парогенераторы (ПГ);  $-$
- систему компенсации давления;
- систему подпитки-продувки;

систему защиты первого контура от превышения давления;

- систему аварийного охлаждения зоны высокого давления (САОЗ ВД) и низкого давления (САОЗ  $HII$ ):

- гидроемкости CAO3 (ГЕ-1);

SIPE

 $\equiv$ системы гидроемкостей САОЗ 2-ой ступени  $(TE-2)$ ;

- системы гидроемкостей САОЗ 3-й ступени  $(TE-3)$ ;

• модель второго контура, включающая:

 $\overline{\phantom{0}}$ систему паропроводов свежего пара с запорной, регулирующей и предохранительной арматурой: быстродействующую редукционную установку со сбросом пара в конденсатор (БРУ-К), в атмосферу (БРУ-А), импульсное предохранительное устройство (ИПУ ПГ), быстродействующий запорно-отсечной клапан (БЗОК);

- систему подачи питательной воды в ПГ;

 $\equiv$ систему аварийного расхолаживания (САР)

систему пассивного отвода тепла (СПОТ);  $\equiv$ 

модель защитной оболочки;

 $\Pi\Gamma$ :

 $\mathbf{r}$ упрощенная модель АСУ ТП, системы управления и защиты (СУЗ), управляющие системы безопасности (УСБ).

Системы нормальной эксплуатации, которые не могут усугубить аварийный процесс (в том числе: вспомогательные системы, паротурбинная установка), не моделируются.

# Моделирование первого контура

Расчетная схема первого контура (для одной петли) модели для экспресс-оценки представлена на рис. 2.

Пять расчетных элементов относятся к горячей нитке, десять - к трубчатке ПГ, остальные - к холодной нитке ГЦТ. Количество расчетных элементов обусловлено количеством заданных подпиток в контур (САОЗ, впрыск в компенсатор давления (КД), система подпитки-продувки), а также требованиями по точности и скорости расчета. Вариантные расчеты показали, что при увеличении количества элементов трубчатки ПГ скорость расчета значительно снижается при незначительном повышении точности. В то же время снижение количества элементов практически не влияет на скорость вычислений.

К первому контуру подключаются:

гидроемкости САОЗ - моделируются в ПС  $\langle \langle \text{TPP} \rangle \rangle$ ;

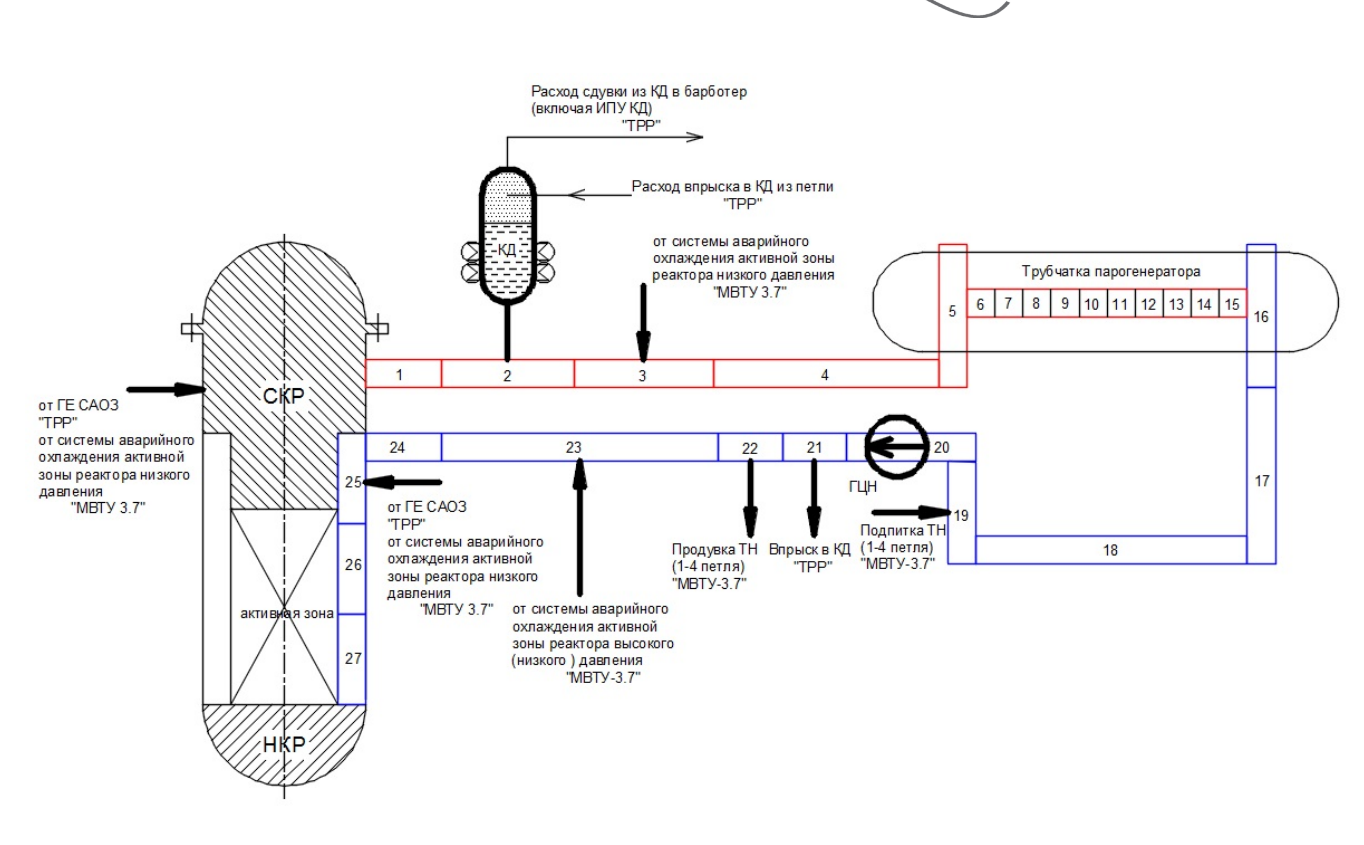

Рис. 2. Расчетная схема первого контура модели для экспресс-оценки

САОЗ низкого и высокого давлений - моделируется в ПС «МВТУ-3.7»;

система подвода / отвода теплоносителя из циркуляционных петель (система подпиткипродувки) – моделируется в ПС «МВТУ-3.7»;

компенсатор давления и система поддержания давления в первом контуре – моделируются в ПС «TPP».

Подключение систем, моделируемых в других ПС комплекса, к ГЦТ осуществляется путем передачи граничных условий (давления, расхода, энтальпии, концентрации борной кислоты) в соответствующие узлы через систему файлового обмена.

Моделирование парогенератора по первому и второму контурам осуществляется в ПС «Rainbow-TPP». Моделирование ПГ в ПС «Rainbow-TPP» по второму контуру ограничено внутренним объемом корпуса ПГ.

### **Моделирование реактора**

Модель реактора состоит из следующих элементов:

опускной участок;

напорная (НКР) и сборная камеры реактора (СКР);

активная зона.

Опускной участок в программе представляет четыре / шесть (по числу петель ГЦТ) изолированных друг от друга канала. На рис. 2 опускной участок представлен элементами 25 – 27.

Для описания процессов тепломассопереноса в НКР и СКР используется математическая модель, которая предусматривает возможность их представления как в рамках модели идеального перемешивания, так и с учетом эффектов неполного перемешивания теплоносителя при неодинаковых условиях на входе в напорную камеру. Камеры реактора разбиваются на шесть секторов. Для каждого сектора задаются коэффициенты перемешивания, определяющие долю расхода от каждого опускного участка, попадающую в данный сектор.

Коэффициенты перемешивания теплоносителя, используемые в моделях для экспрессоценки, соответствуют максимально возможному неперемешиванию теплоносителя. Коэффициенты перемешивания теплоносителя в НКР и СКР для моделей энергоблоков АЭС с ВВЭР-1000 представлены в таблице 1, для моделей энергоблоков АЭС с ВВЭР-440 – в таблице 2.

Активная зона представлена системой параллельных изолированных друг от друга каналов (переток теплоносителя между каналами не учитывается). Все каналы активной зоны в модели представлены правильными шестигранниками с одинаковым размером «под ключ». Профиль радиальной и аксиальной неравномерности энерговыделения учитывается путем задания коэффициентов неравномерности по высоте и радиусу активной зоны в соответствии с проектными данными.

Таблица 1

# **Коэффициенты перемешивания теплоносителя для моделей энергоблоков АЭС с ВВЭР-1000**

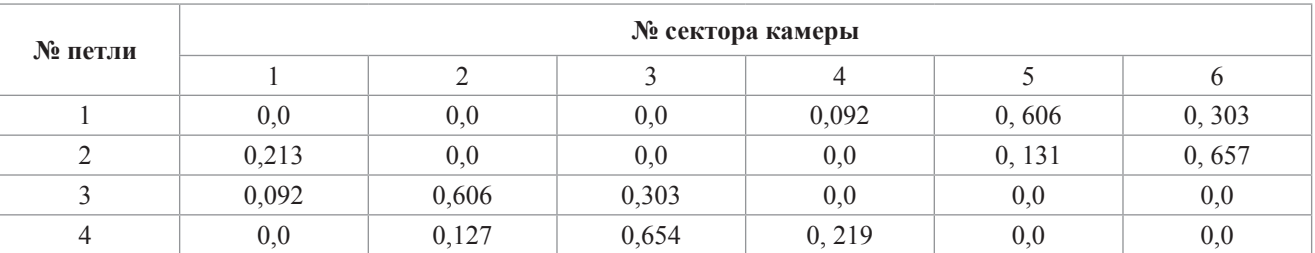

# Таблица 2

# **Коэффициенты перемешивания теплоносителя для моделей энергоблоков АЭС с ВВЭР-440**

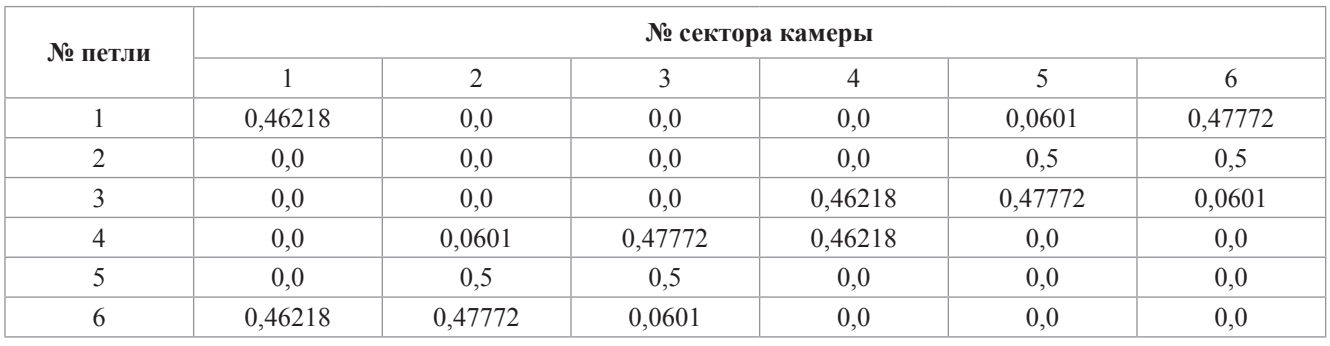

Температура в твэлах вычисляется при помощи метода элементарных балансов и сеточного метода. В модели «горячий канал» используется только сеточный метод, потому что по сравнению с методом элементарных балансов метод сеток позволяет получить более корректное решение. Для остальных каналов температура топлива определяется методом элементарных балансов.

# **Моделирование второго контура**

Моделирование второго контура осуществляется в ПС «ТРР» в пределах паропроводов высокого давления (от ПГ до стопорных клапанов турбины). ПГ моделируются в ПС «Rainbow-TPP». Турбоустановка не моделируется, поскольку не влияет на развитие аварийного процесса в РУ. Расчетная схема второго контура представлена на рис. 3.

Система питательной воды моделируется отдельным каналом (для каждого ПГ), при этом задается граничное условие по расходу и энтальпии подаваемой питательной воды. Расход в

каждый ПГ определяется регулятором уровня с учетом количества работающих насосов (питательных электронасосов, вспомогательных питательных электронасосов, турбопитательных насосов). Энтальпия питательной воды определяется в зависимости от работоспособности подогревателей низкого давления и высокого давления. Система подачи питательной воды в ПГ моделируется в ПС «МВТУ-3.7».

Управление БЗОК осуществляется в ПС «МВТУ-3.7». Имеется возможность задавать отказы БЗОК во время расчета (ложное закрытие, заклинивание, незакрытие).

Моделирование паросбросных устройств второго контура – ИПУ ПГ, БРУ-А, БРУ-К (на рис. 3 – узлы 45 – 48, 53) – осуществляется следующим образом:

▪ из ПС «МВТУ-3.7» передается значение площади проходного сечения через паросбросное устройство;

▪ в зависимости от площади проходного сечения путем интерполяции таблиц истечения определяется расход среды, истекающей через паросбросное устройство.

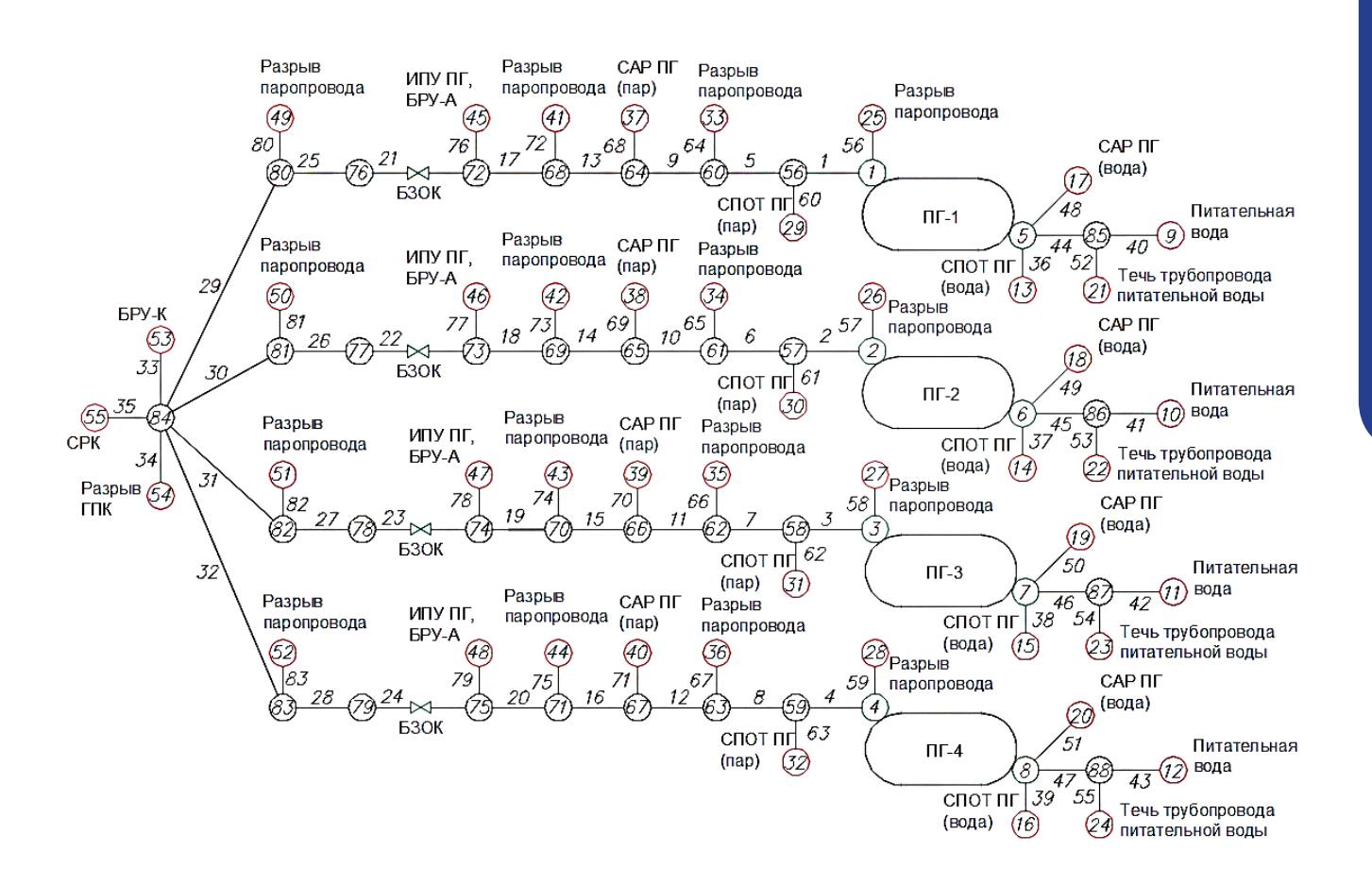

Рис. 3. Расчетная схема второго контура модели для экспресс-оценки

По давлению и энтальпии в ПС «ТРР» автоматически определяется фазовое состояние истекающей среды (пар / вода) и соответствующим образом рассчитывается расход.

Моделирование разрывов паропроводов (узлы 25 – 28, 33 – 36, 41 – 44 на рис. 3) и течей из трубопроводов питательной воды (узлы 21 – 24 на рис. 3) реализовано аналогично моделированию паросбросных устройств второго контура.

В расчетной модели учитывается работа таких систем безопасности, как СПОТ ПГ и САР ПГ.

#### **Моделирование защитной оболочки**

Моделирование защитной оболочки в рамках данной модели необходимо для решения задачи оценки способности удержания радиоактивных веществ в объеме ЗО. Способность удержания радиоактивных веществ зависит от сохранения прочности конструкций ЗО во время аварийной ситуации. Прочность конструкций зависит, в частности, от параметров среды внутри ЗО (давления, температуры), поэтому основной целью расчета при моделировании ЗО является определение термодинамических параметров в ЗО.

Расчет термодинамических параметров среды в объеме ЗО осуществляется в ПС «ТРР». Защитная оболочка моделируется совместно с системой защиты первого контура от превышения давления и спринклерной системой. Расчетная схема модели ЗО представлена на рис. 4.

Изменение параметров среды внутри ЗО возможно при следующих событиях: разрыве предохранительных мембран барботажного бака и непосадке клапана ИПУ КД, течах из первого контура, разрыве паропроводов в пределах ЗО, работе спринклерной системы, нарушении плотности ЗО.

Барботажный бак расположен внутри ЗО, поэтому при разрыве предохранительных мембран среда из парогазового пространства барботажного бака поступает непосредственно в объем ЗО. В модели это учитывается путем соединения парового пространства барботажного бака с газовым объемом ЗО посредством отдельного канала (канал 6 на рис. 4).

Влияние разгерметизации первого контура на параметры в ЗО учитывается следующим образом. С расчетным объемом ЗО связаны четыре канала (каналы 7 – 10 на рис. 4), которые соответствуют

**6**

количеству петель циркуляции. При задании диаметра и места разрыва ГЦТ в ПС «Rainbow-TPP» проводится расчет расхода течи согласно заданным в исходных данных таблицам истечения. Полученный таким образом расход течи передается в модель ЗО в граничные узлы (узлы 10 – 13 на рис. 4) каналов, связанных с паровым пространством ЗО. Энтальпия течи принимается равной энтальпии теплоносителя в месте разрыва ГЦТ.

Учет разрыва паропроводов в пределах ЗО осуществляется аналогично разрыву ГЦТ передачей граничных условий по расходу и энтальпии из ПС «ТРР» в расчетные узлы 24 – 27 на рис. 4.

В нижней части защитной оболочки предусмотрен объем воды, предназначенный для учета запасов воды в баке-приямке ЗО. В результате снижения давления при истечении воды из первого контура происходит вскипание истекающей среды и частичная конденсация в объеме ЗО. Сконденсировавшаяся вода поступает в приямок. Системы аварийной подпитки первого контура реализованы в ПС «МВТУ-3.7». При появлении сигнала на включение насосов суммарный расход подпитки в первый контур передается в качестве граничного условия в узел 19 (рис. 4).

Влияние работы спринклерной системы учитывается аналогично учету течей из первого контура с той лишь разницей, что в качестве граничного условия в узел 15 (рис. 4) из ПС «МВТУ-3.7» передаются значения расхода и энтальпии, соответствующие параметрам спринклерной системы (такие как: производительность спринклерных насосов, температура источников забора воды, работоспособность теплообменников аварийного и планового расхолаживания). Все каналы спринклерной системы моделируются одним эквивалентным каналом (канал 11 на рис. 4). Суммарный расход зависит от количества работающих спринклерных насосов.

С целью учета влияния возможной разгерметизации ЗО в ходе аварии в модели ЗО предусмотрен специальный канал (канал 12 на рис. 4) с арматурой. Этот канал подсоединен к объему ЗО (узел 16 на рис. 4), а в узле 17 задано граничное условие по давлению и температуре окружающей среды, которые могут быть изменены в ходе расчета. При необходимости учета разгерметизации ЗО арматура на данном канале открывается (степень открытия может варьироваться) и подбирается темп изменения давления в ЗО в соответствии с реальным объектом.

### **Моделирование систем безопасности новых проектов**

Принципиальным отличием новых проектов энергоблоков АЭС с ВВЭР является наличие новых систем безопасности, таких как: система пассивного отвода тепла через парогенераторы, система аварийного расхолаживания, система пассивного отвода тепла от защитной оболочки, система гидроемкостей второй и третьей ступени.

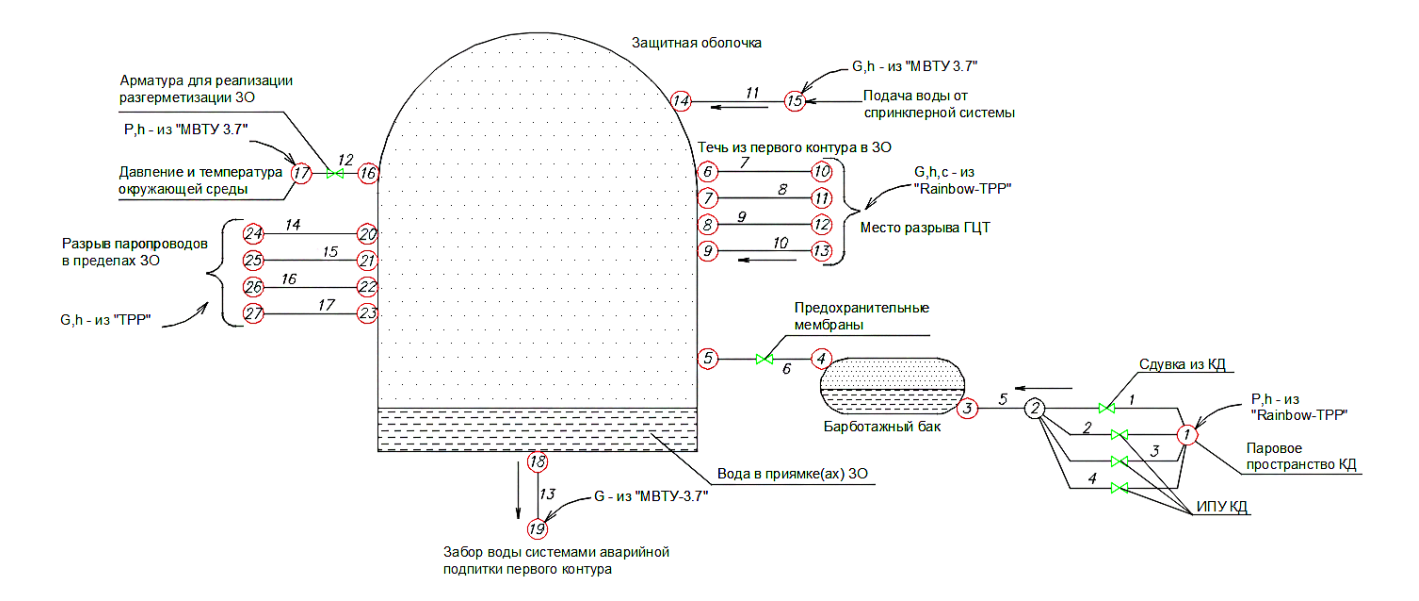

Рис. 4. Расчетная схема защитной оболочки

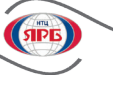

### **Моделирование СПОТ ПГ**

СПОТ ПГ моделируется в ПС «МВТУ-3.7». Влияние работы СПОТ на параметры в ПГ осуществляется за счет отбора, соответствующего мощности теплообменника СПОТ, количества пара из парового пространства ПГ (узлы 29 – 32 на рис. 3) и возврата такого же количества конденсата в его водяной объем (узлы 13 – 16 на рис. 3).

Энтальпия пара, отбираемого из ПГ, определяется в ПС «Rainbow-TPP». Энтальпия возвращаемой воды принимается равной энтальпии на линии насыщения при давлении в ПГ. Расчет расхода пара от ПГ / конденсата в ПГ осуществляется по формуле:

$$
G=\frac{N}{i_s-i'}\;,
$$

где:

*G* – расход пара от ПГ / конденсата в ПГ;

*N* – мощность канала СПОТ;

*i s* – энтальпия пара в ПГ;

*i*´ – энтальпия конденсата, возвращаемого в ПГ.

Мощность канала СПОТ принимается в соответствии с проектной мощностной характеристикой в зависимости от давления в ПГ и температуры окружающей среды. В моделях используется консервативная мощностная характеристика (при максимальной температуре окружающей среды), соответствующая минимальной мощности канала СПОТ.

Помимо расчета расхода и энтальпии воды из СПОТ в моделях для экспресс-оценки реализована автоматика и управление согласно проектной документации.

В частности, задан алгоритм работы регулирующего устройства, учтены сигналы на включение СПОТ в работу, имеется возможность задать отказ любого канала или каналов СПОТ. За отказ канала принимается нулевая мощность теплообменников СПОТ. При появлении сигнала на включение СПОТ мощность канала линейно увеличивается до проектного значения.

В целом подход, реализованный при моделировании СПОТ, аналогичен подходу, применяемому в ПС «ТРАП-КС», которое используется для обоснования безопасности АЭС.

### **Моделирование САР ПГ**

В рамках моделей для экспресс-оценки САР ПГ моделируется в ПС «МВТУ-3.7». Так же как и при моделировании СПОТ, учет работы данной системы осуществляется отбором количества пара, соответствующего мощности теплообменника САР ПГ, из парового пространства ПГ и возвратом такого же количества конденсата в паровое пространство.

Энтальпия пара, отбираемого из парового пространства ПГ, определяется в ПС «Rainbow-TPP». Энтальпия возвращаемой воды рассчитывается из закона сохранения энергии по формуле:

$$
h_{\scriptscriptstyle{W}}=h_{\scriptscriptstyle{\rm S}}\!-\!\frac{N}{G}\,\cdot
$$

где:

*N* – мощность теплообменника канала САР ПГ; *G* – расход пара (конденсата) через теплообменник САР ПГ;

 $h_{s}$  – энтальпия пара в ПГ;

*hw* – энтальпия воды, возвращаемой в ПГ.

Расход через теплообменник САР ПГ определяется согласно расходно-напорной характеристике насосов и регулятором САР ПГ. Мощность теплообменника САР ПГ принимается постоянной.

В модели реализована автоматика и управление согласно проектной документации. Управление мощностью канала осуществляется регулятором, который имеет три режима работы: поддержание заданного давления, расхолаживание со скоростью 30 °С/ч и расхолаживание со скоростью 60 °С/ч. Изменение температуры воды, возвращаемой после теплообменника, осуществляется регулированием расхода. После появления сигнала на запуск системы учитывается проектное время выхода на мощность.

Отказ канала реализуется в модели посредством присвоения нулевого значения мощности теплообменника САР.

### **Моделирование системы гидроемкостей второй и третьей ступени**

Подача воды от ГЕ-2, ГЕ-3 осуществляется под действием нивелирного напора. ПС, входящие в состав моделей для экспресс-оценки, позволяют рассчитывать расход подачи воды от ГЕ-2, ГЕ-3 при помощи уравнений движения, энергии для несжимаемой жидкости и баланса массы. Однако для того, чтобы использовать такой подход к моделированию, необходимо знать геометрические характеристики системы, такие как: относительные высотные отметки расположения гидроемкостей и трубопроводов ГЦТ, длины и сопротивления трубопроводов подачи воды от ГЕ. Ввиду недостаточности подобной информации CTAT<sub>b</sub> **• СТАТЬИ •**

на данный момент используется следующий подход. Учет влияния работы ГЕ-2, ГЕ-3 осуществляется путем передачи из ПС «МВТУ-3.7» в ПС «Rainbow-TPP» расходов подпитки в НКР и СКР с соответствующими энтальпиями и концентрациями бора.

Расчет расхода проводится в соответствии с проектной характеристикой ГЕ-2, ГЕ-3. При моделировании используется зависимость расхода воды от оставшегося объема воды в гидроемкости, полученная посредством пересчета проектной расходной характеристики.

### **Особенности моделирования СПОТ ЗО и СПОТ ПГ проекта ЛАЭС-2**

Одной из особенностей проекта ЛАЭС-2 является наличие системы пассивного отвода тепла от защитной оболочки и совмещение ее с системой пассивного отвода тепла через парогенераторы.

Для моделирования СПОТ ЗО и СПОТ ПГ используются ПС «ТРР» и ПС «МВТУ-3.7». Расчетная схема ЗО с учетом СПОТ ЗО представлена (для одного канала) на рис. 5. Принципиально она не отличается от приведенной на рис. 4 расчетной схемы защитной оболочки.

Теплообменники-конденсаторы одного канала СПОТ ЗО объединяются в один эквивалентный теплообменник (канал 2 на рис. 5). В исходных данных модели задается теплообмен канала 2 (рис. 5) с парогазовым объемом ЗО. Теплообмен рассчитывается по встроенной в ПС «ТРР» формуле для конденсации пара на вертикальных пучках труб. При открытии отсечной и регулирующей арматуры за счет естественной циркуляции начинается движение воды в тракте теплообменник-конденсатор – бак аварийного отвода тепла (БАОТ). Конденсация пара на теплообменниках СПОТ ЗО приводит к нагреву воды в БАОТ.

Управление отсечной и регулирующей арматурой СПОТ ЗО реализовано в ПС «МВТУ-3.7» с возможностью задания отказов (неоткрытие, заклинивание, ложное срабатывание).

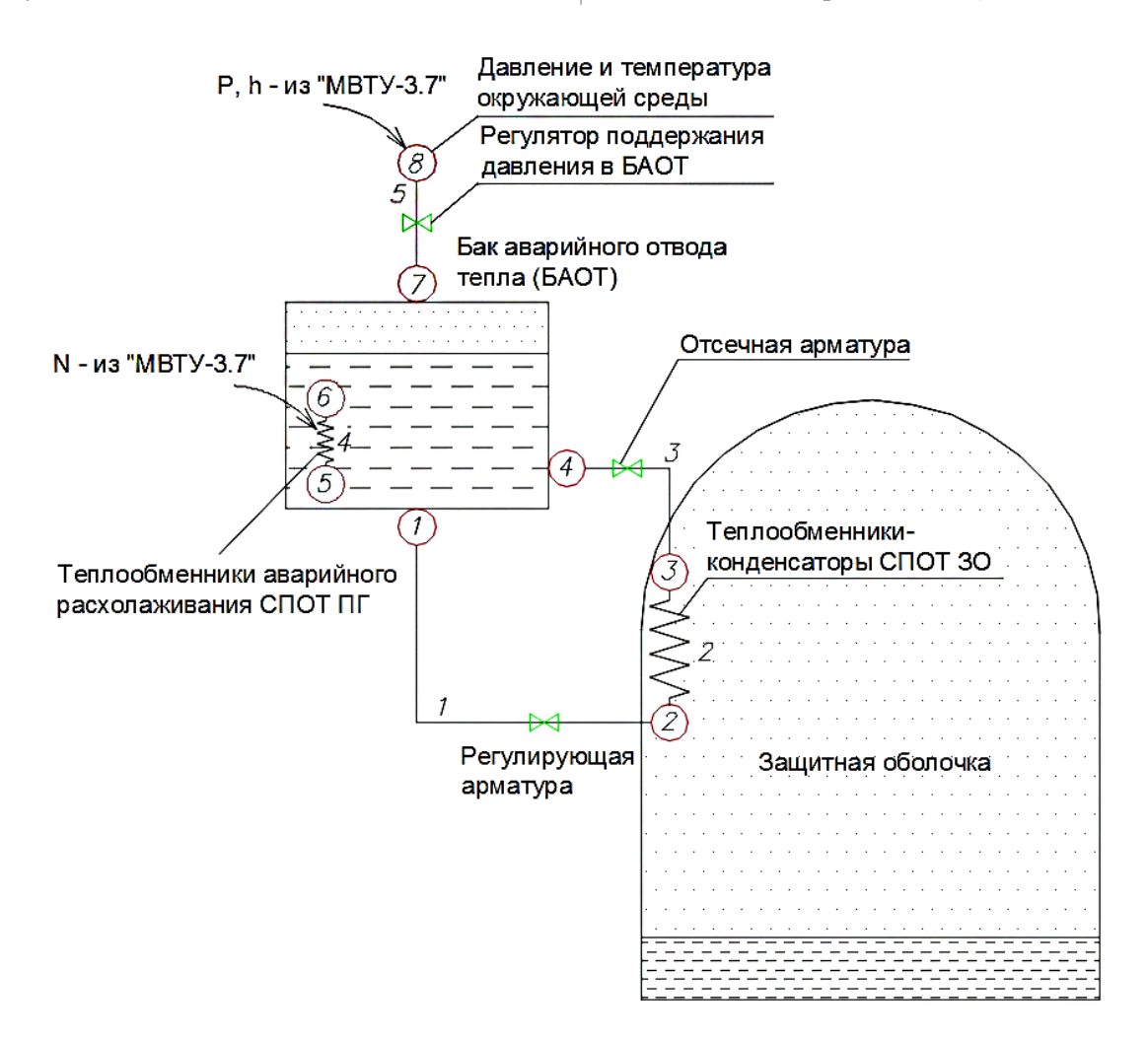

Рис. 5. Расчетная схема модели СПОТ ЗО

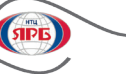

Моделирование СПОТ ПГ реализовано в рамках этой же расчетной схемы.

Канал 4 на рис. 5 представляет собой эквивалентный по мощности теплообменник аварийного расхолаживания (ТОАР) СПОТ ПГ. Мощность канала СПОТ ПГ определяется в зависимости от положения регуляторов («большого» или «малого» пусковых клапанов и уровня воды в БАОТ), моделируемых в ПС «МВТУ-3.7», и передается в качестве граничного условия в ПС «ТРР». По мере роста температуры воды давление в БАОТ растет. С целью поддержания постоянного давления в БАОТ в модели реализован регулятор давления, установленный на канале 5 (рис. 5), который соединен с парогазовым объемом БАОТ и через граничный узел 8 (рис. 5) – с окружающей средой. Давление и температура окружающей среды задаются в ПС «МВТУ-3.7», и эти значения могут быть изменены непосредственно во время расчета.

### **Заключение**

Представлено краткое описание быстродействующей компьютерной модели энергоблока АЭС с ВВЭР для оперативного прогнозирования изменения состояния функций безопасности в рамках функционирования ИАЦ Ростехнадзора.

Описаны принципы моделирования первого, второго контуров, защитной оболочки и систем безопасности, реализованных в проектах АЭС-2006 и ВВЭР-ТОИ.

На данный момент разработаны модели всех энергоблоков АЭС с ВВЭР, эксплуатирующихся и строящихся в РФ:

- Балаковская АЭС (энергоблоки № 1 4);
- Калининская АЭС (энергоблоки  $N_2$  1 4):
- Ростовская АЭС (энергоблоки № 1 3);
- Кольская АЭС (энергоблоки № 1 4);
- Нововоронежская АЭС (энергоблоки  $N_2$  3 – 5);
- Нововоронежская АЭС-2 (энергоблоки  $N_2$  1 – 2);
- Ленинградская АЭС-2 (энергоблоки  $N_2$  1 – 2);
- Курская АЭС-2 (энергоблок  $N_2$  1).

Разработанные модели применяются экспертами ИАЦ Ростехнадзора при проведении противоаварийных тренировок.

В качестве направлений дальнейшей работы можно выделить следующие пункты:

▪ уточнение алгоритмов АСУ ТП;

▪ уточнение параметров настройки регуляторов в соответствии с реальными объектами;

повышение детализации модели ЗО;

объединение моделей энергоблоков одной АЭС с целью более точного учета работы общестанционного оборудования при авариях на двух и более энергоблоках одной АЭС;

моделирование бассейнов выдержки с целью прогноза изменения температуры и количества воды в бассейнах выдержки при потере теплоотвода от отработавших ТВС.

## **Список литературы**

1. Кавун О.Ю. Методика моделирования динамики энергоблока АЭС, реализованная в программном комплексе РАДУГА-ЭУ// Вопросы атомной науки и техники. Сер.: Физика ядерных реакторов. – М., 1999, вып. 2.

## **References**

1. Kavun O. Yu. Modeling Technique for the Dynamics of a NPP Unit Implemented in the Software System RADUGA-EU// Problems of Atomic Science and Technology. Series: Nuclear Reactor Physics. – Moscow, 1999, issue 2.

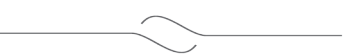